### **ISB Newsletter** July 2013

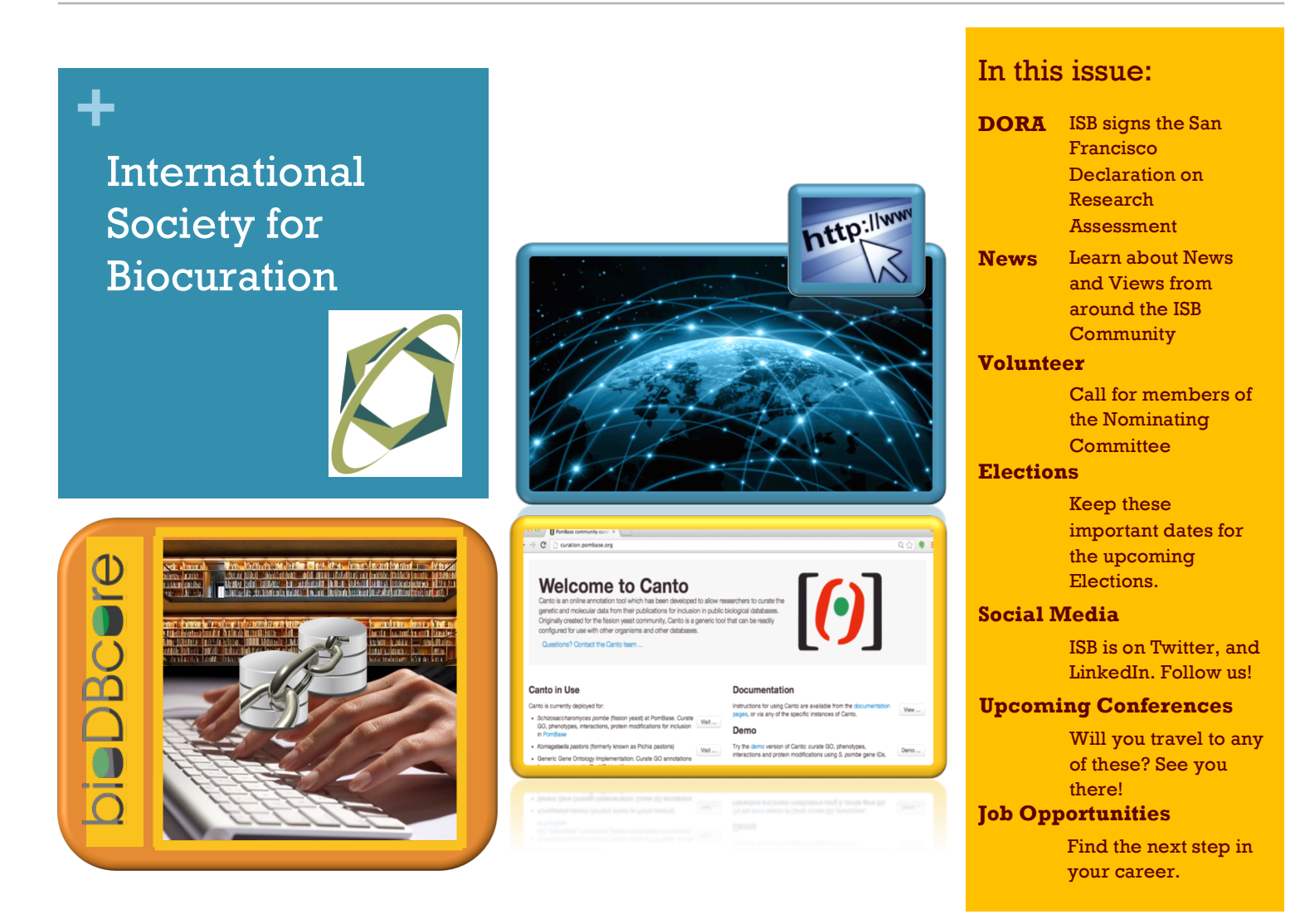

# + ISB ELECTIONS

#### **Volunteer for the Nominating Committee**

### **Election Calendar**

- **17 July**, Call for candidates
- **13 August**, Potential candidates must have registered their intention to run with the Nominating Committee.
- **28 August**, Letters of intent and conflict of interest must be submitted.
- **4 September**, Final list of Candidates and their letter will be announced on the ISB website.
- **a 11-17 September**, Election Week!

#### Elections to the ISB Executive Committee (EC) will be held in September. Before we to vote for our candidates **we need to form the Nominating Committee**.

The Nominating Committee will be in charge of reviewing applications from every member of ISB who aspires to further serve the Society as an elected member of the EC.

We invite you to lend a hand in choosing the next members of the ISB EC as a member of the Nominating Committee.

#### **ARE YOU INTERESTED?**

**Please send us an email to intsocbio@gmail.com with the Subject 'Nominating Committee' by Friday July 19!**

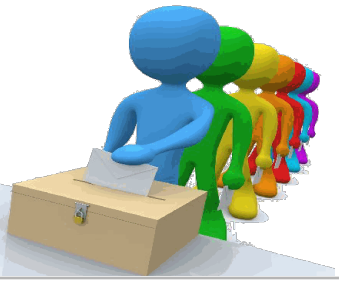

### News and Views from the ISB Community

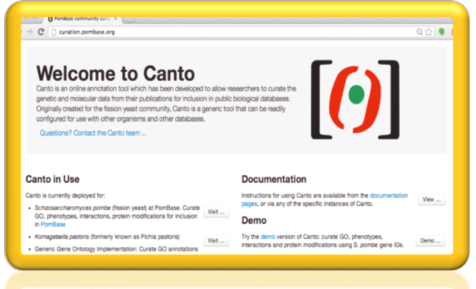

#### **Fission yeast community curation at PomBase**

**PomBase**, the model organism database for the fission yeast *Schizosaccharomyces pombe*, has launched a community curation project that enables researchers to contribute publication-based annotations directly to database curators. By involving bench scientists directly in the curation process, **PomBase** improves the timeliness and depth of its annotations, and raises awareness of the value curation adds to scientific databases and literature.

The **PomBase** community curation initiative held its official launch at the Pombe 2013 conference in London last month, and has already attracted participation from many prominent laboratories. **PomBase** curators invite lab heads by individual email to curate newly published papers, providing links to the online curation system and its documentation. Researchers can also initiate curation of any older fission yeast publication in PubMed. **PomBase** curators monitor curation progress at the publication level, review all submitted annotations, and respond to any queries that arise as community members annotate their work. Like all annotations in **PomBase**, community contributions are shared among databases such as GO, BioGRID, UniProtKB, etc. To support community curation, PomB **PomBase** has developed

**Canto**, an open-source online curation tool. Canto provides an intuitive interface that gathers essential and optional annotation

To support community curation, PomBase has developed Canto, an open-source online curation tool". "<br>"

details, and requires no specialized training. For **PomBase**, **Canto** supports annotation using GO, Fission Yeast Phenotype Ontology (FYPO), BioGRID genetic and physical interactions, and protein modifications (using PSI-MOD). **Canto** can be readily configured to use various gene or gene product identifiers, and to capture annotations to many other ontologies. **Canto** is available at http://curation.pombase.org/, with a demo version accessible to all. **Submitted by Valerie Wood.**

## **+** BioDBCore

**BioDBCore** is the community-defined, uniform, generic description of the core attributes of biological databases.

The goals of the **BioDBCore** checklist are to:

- & Gather the necessary information to provide a general overview of the database landscape, and compare and contrast the various resources.
- & Encourage consistency and interoperability between resources.
- $\&$  Promote the uptake and use of semantic and syntactic standards.
- $\&$  Provide guidance for users when evaluating the scope and relevance of a resource, as well as details of the data access methods supported.
- $\&$  Ensure that the collective impact of these resources is maximized.

BioSharing has implemented a **BioDBCore** -compliant catalog using also papers submitted to Nucleic Acids Research; see http://www.biosharing.org/biodbcore.

Entries are also linked to the BioSharing catalog of standards, where those are implemented by the database.

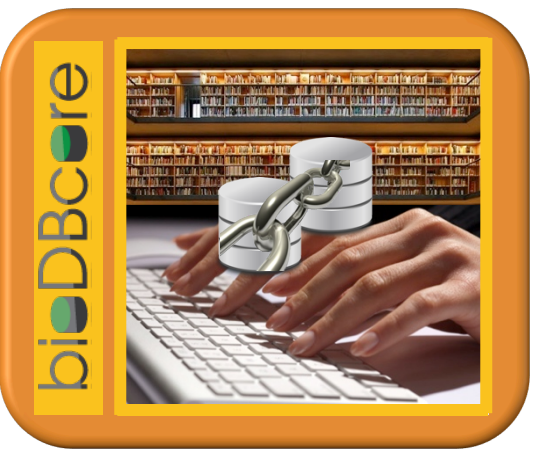

We encourage all of the database providers to either create or claim your **BioDBCore** entry and update it as appropriate. And we welcome the submission of standards, including Reporting Guidelines, Terminology Artifacts or Exchange Formats: http://biosharing.org/standards

We look forward to your contributions! For any questions, please contact us at biosharing-contactus@lists.sf.net or email us at intsocbio@gmail.com.

**Submitted by Pascale Gaudet and Philippe Rocca-Serra, on behalf of ISB and BioSharing.**

#### Research Beyond Google: 119 Authoritative, Invisible and Comprehensible Resources

When preparing to write a research paper or a thesis, using Google or Wikipedia may lead you to some results, but you can't always be sure of accuracy. There is a lot of clutter out there: outdated pages, broken links, and inaccurate information. And what's more, you'll only be searching a fraction of all of the resources available to you.

Google, the largest search database, currently has around 50 billion web pages indexed. That's a lot of information, but it's nothing compared to what else is out there. Google can only index the visible web, or searchable web. The invisible web, or deep web, is estimated to be 500 times bigger than the searchable web, and comprises databases and results of specialty search engines that the popular search engines simply are not able to index. Your local or university librarians use Google, but certainly not exclusively. In order to start researching like a librarian, you'll need to explore more authoritative resources, many of which are invisible.

The staff writers at the Open Education Database (OEDb) put together a list of such resources in an article publicly available at http://goo.gl/mlnXD. The topics covered in the article are: Deep Web Search Engines, Art, Books Online, Business, Consumer, Economic and Job Data, Finance and Investing, General Research, Government Data, International, Law and Politics, Library of Congress, Medical and Health, STEM and Transportation.

#### **Submitted by Daniel Strauss.**

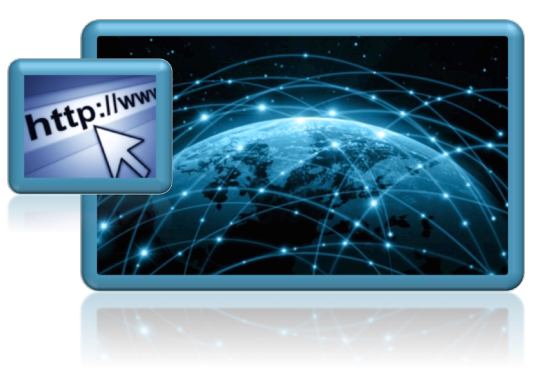

### DORA

**+**

ISB signed the San Francisco Declaration on Research Assessment (DORA). The initiative by the American Society for Cell Biology (ASCB) and a group of editors and publishers of scholarly journals, aims to improve the ways in which the outputs of scientific research are evaluated. For more information please visit http://am.ascb.org/dora/

# **Upcoming Conferences**

**Bio-Ontologies SIG 2013**

When: July 20, 2013 Where: Berlin, Germany.

http://www.bio-ontologies.org.uk

Notes: Co-located with ISMB/ECCB 2013 www.bio-ontologies.org.uk/submissions

What: The Bio-Ontologies SIG provides a forum for discussion of the latest and most innovative research in the application of ontologies and more generally the organisation, presentation and dissemination of knowledge in biomedicine and the life sciences.

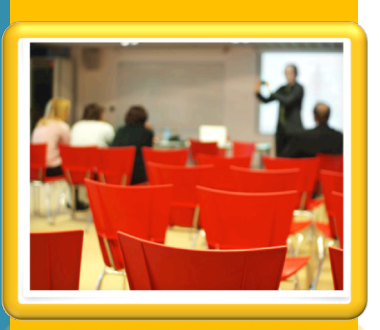

### Coming up in July and August **+**

**BioNLP Shared Task 2013 at the BioNLP'11 Workshop**

http://2013.bionlp-st.org/participation When: Aug. 8-9 2013

Where: Sofia, Bulgaria

What: The BioNLP Shared Task (BioNLP-ST) series represents a community-wide trend in text-mining for biology toward fine-grained information extraction (IE).

Notes: The BioNLP ST workshop will be co-hosted with the ACL/HLT 2013 BioNLP workshop. Registration for participation to the BioNLP Shared Task is required. Registration is open at the BioNLP Shared Task 2013 website. Training and development data sets of BioNLP shared task 2013 are publicly available on the task Web pages of the BioNLP Shared Task 2013 website: http://2013.bionlp-st.org/tasks

# **+**biocuration job opportunities

- **EXALUA PhD position, Semantic Web, biomedical** ontologies, multilingualism, Montpellier, France. Posted July 2, 2013. Please find more information at http://goo.gl/q7zb6
- & Image Computing Officer, MRC National Institute for Medical Research, UK. Posted July 2, 2013, Closing Date: 22 July 2013. Details are available at http://www.nimr.mrc.ac.uk/jobs/IRC98993/
- & Genestack posted information about three open positions on May 24, 2013. Find more about these positions at http://www.genestack.com/careers
- & Biocurator, Genestack, Cambridge, UK.
- & Bioinformatician, Genestack, Cambridge, UK.
- & Senior Software engineer, Genestack, Cambridge, UK.
- & Senior Biocurator, Saccharomyces Genome Database, Stanford University. Posted April 19, 2013. Find more about this position at http://goo.gl/HwRGy
- & Data Wrangler, ENCODE, Stanford University. Posted April 19, 2013. Details available at http://goo.gl/ZZA80
- $\&$  Scientific Curator, Eugene, OR, USA. Posted March 23, 2013. Details available at http://goo.gl/0pJMC
- & Software Engineer, Zebrafish Model Organism Database, Eugene, OR, USA. Posted March 15, 2013. Find more about this position at http://goo.gl/T5ZPh

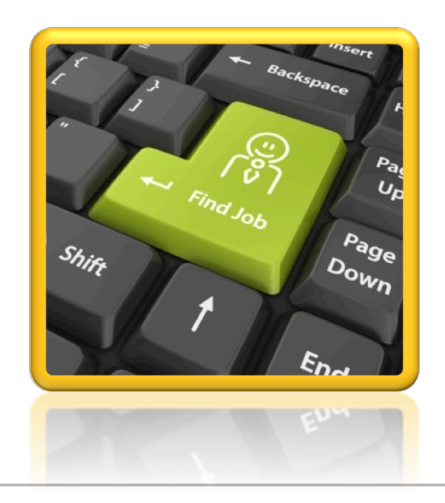

**ISB goes social!** **The International Society for #Biocuration is on Twitter @biocurator #Bioinformatics #BigData #FollowUs**

**Follow the ISB group on LinkedIn at http://goo.gl/kpmiH**

Executive Committee Meetings

The ISB Executive Committee meets monthly. Minutes from the meetings are posted on the ISB website

http://www.biocurator.org/executive\_committee\_ minutes.html

ISB Newsletter Archive Previous issues of this Newsletter can be found on the ISB website at http://biocurator.org/newsletter.shtml M. Munoz-Torres edits the ISB Newsletter.

> Kind regards, The ISB Executive Committee.

**+**Share your ideas with members of ISB! Prepare a news article written to biocurators as the audience. In 260 words or less spread the word about new tools in your site, or tools for distribution to the wider community. Broadcast announcements and advances from your team to all the members of ISB by sending an email to intsocbio@gmail.com. Submission deadline for the August Newsletter is Friday, August 2nd at midnight (GMT).